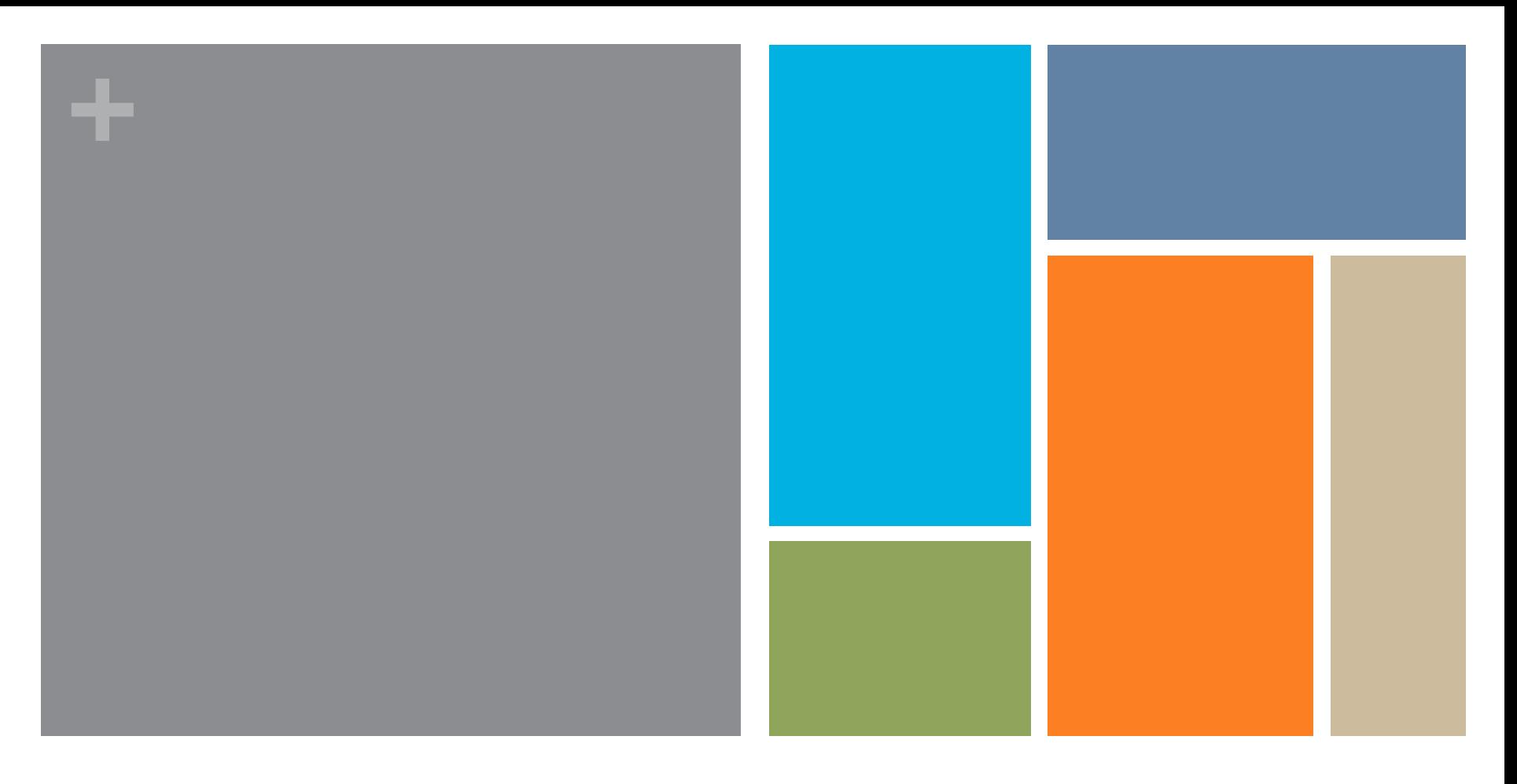

### The (Technical) Challenges of Finding a <Particle>

Stephan Hageböck 29.01.2019

Stephan Hageboeck

### Intro

### **n** PhD in ATLAS

- $\blacksquare$  VH  $\rightarrow$  Vbb search
- **Norked for University of Bonn** 
	- Group-local analysis framework
	- Local computing cluster  $(\sim 500$  logical CPUs)
- $\blacksquare$  Main topics:
	- $\Box$  Object + event selection
	- Machine learning
	- Statistical Models
- $\blacksquare$  Now:
	- $\blacksquare$  ROOT team
	- Work on improving RooFit

## **Analysis Workflow**

- 1. Monte Carlo simulation, reconstruction: centrally on grid
- 2. Skim & slim samples, apply some (centrally provided) calibrations
- 3. Modelling checks
	- 1. Apply ATLAS corrections
	- $2.$  + analysis-specific correct.
	- 3. Compare Data & MC
	- 4. Compare MC & MC
	- 5. Derive corrections
	- 6. Cross-checks
	- 7. Re^ine selection

5. Train MVA

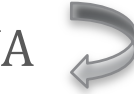

- 6. Evaluate uncertainties
- 7. Statistical Model (RooFit model created from thousands of analysis histograms)
- 

- 8. Cross checks
- 9. Results

Note to self: How did steps evolve?

## **Analysis Workflow**

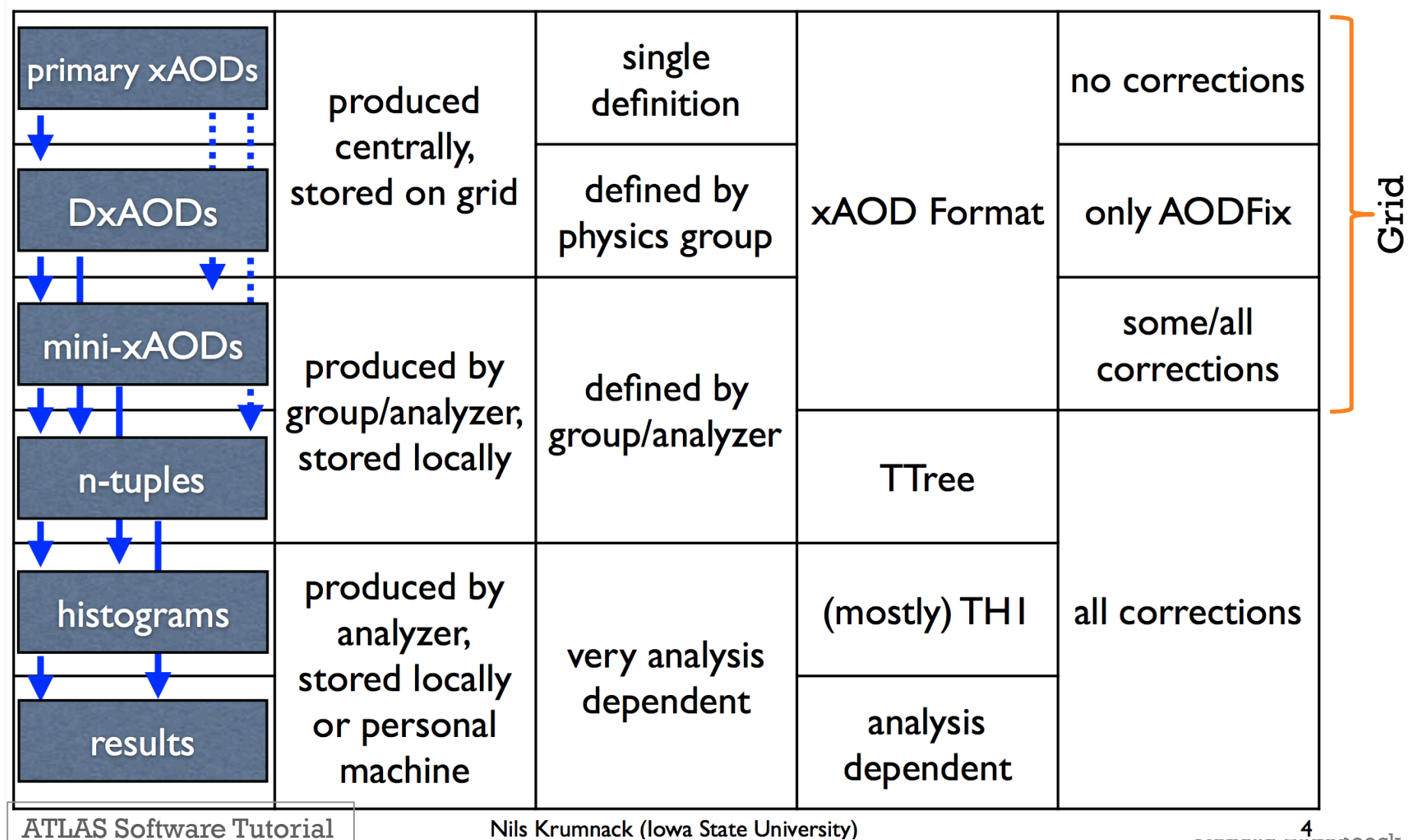

**4**<br>Stephan Hageboeck

### Personal Workflow

### $\Box$  Grid:

- Centrally provided ATLAS software stack, small own modules
- $A$ fterwards:
	- $\blacksquare$  ssh  $\rightarrow$  university cluster, office computer
	- Develop & test on office computer Happy ? CheckIn() : Repeat()
	- Check out on cluster, submit jobs
	- n Software: Always from **CVMFS** + own git
- **NB:** Never analysis on laptop
	- $\blacksquare$  Reason: Heavy lifting happens on university cluster  $\rightarrow$  Don't want to maintain 2 setups
	- $\blacksquare$  1 job on laptop is ok, but need  $\sim$  600 jobs for full analysis
	- Looking at root file on laptop is ok

### Analysis Interface

- Early steps ATLAS-central: e.g. Tracking, jet clustering
- $\blacksquare$  Next steps (My opinion):
	- For a sufficiently complex (=normal) analysis, a non-trivial framework is necessary (not provided by ATLAS / ROOT)
- Bonn approach: The "Overkill"  $C++$  framework
	- $\blacksquare$  C++, compiled into libraries
		- $\blacksquare$  Does everything from calibrating, selecting, categorising to filling histograms
	- Either load into interpreter or compile into simple executable
	- lacksquare Job submission:
		- $\blacksquare$  Python script to collect & manage input file and configs
		- Automatic splitting and scheduling: submit.py --events 300000
		- Submit analysis jobs to PBS cluster (optionally: grid)
			- $\blacksquare$  + merge jobs
			- $\blacksquare$  + output collector job
	- **Check with GUI!**

# The Heavy Lifting: C++ Framework

- $\blacksquare$  ~ 240 MC samples scattered over ~ 1000 2000 root files. More or less flat, but rebuild objects from branches.  $\sim$  5 Tb
- Each job has data flow between modules by reading  $/$ writing branches
	- n Only things that actually change get written to mem (disc):
		- $\blacksquare$  Index branches
		- Calibrated energies
- My experience: It's nice to have configurable modules **WW** 
	- **Module with standard ATLAS calibrations**
	- $\blacksquare$  Swap in/out different selections using config file
	- n Snapshot subset of "active" branches at any point (e.g. to train MVA)
	- Run 30 sec test job and immediately look at histograms
	- $\rightarrow$  Interactivity & exploratory analysis

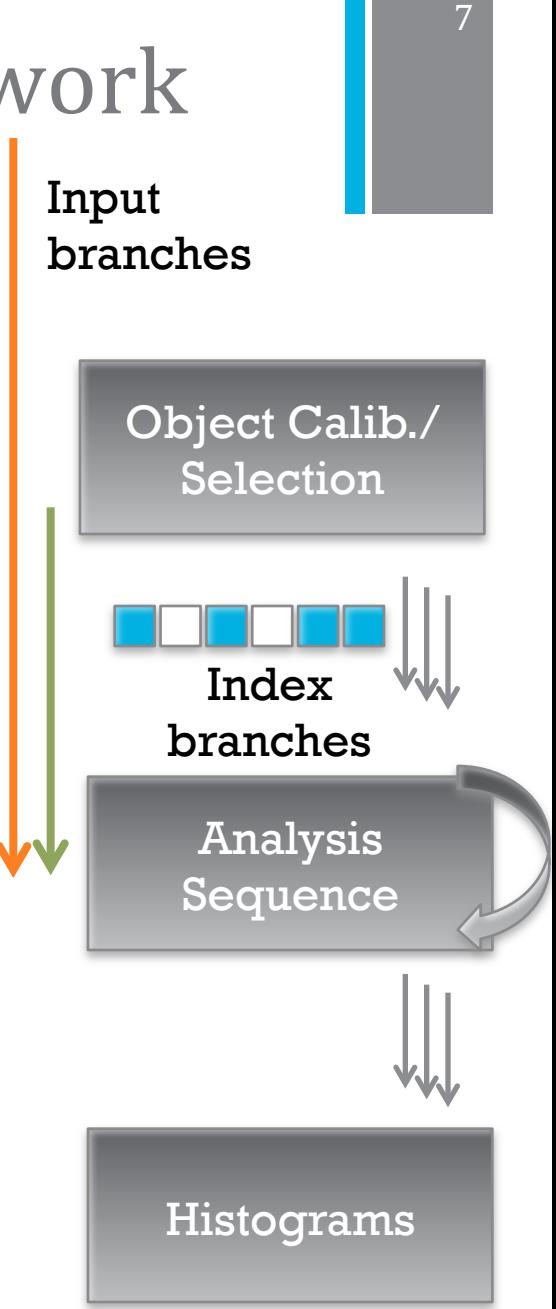

Stephan Hageboeck

#### lageboeck

8

# The Heavy Lifting: C++ Framework

collide with  $\begin{bmatrix} \text{auto} & c = d \cdot \text{Filter}(\text{"MET} > 4 \cdot \text{"}) \cdot \text{Count}(\cdot); \end{bmatrix}$ ?

 $std::count \leq *c \leq std::end!;$ 

RDataFrame d("myTree", "file.root");

- $\blacksquare$  Want: Interactive & automated processing of many files with changing configs
- $\blacksquare$  Config needs to handle both cases easily: Configurable modules & cuts

```
registerCut("mllCut", [this](const W t& object){
  float mll = object.mll();
  return mll >= m minMll && mll < m maxMll;
\}:
```
- $\blacksquare$  Want to be able to book different selection / calibration tools  $\rightarrow$  Create different analysis branches
- $\blacksquare$  Cut flow histograms should drop out **automatically**

■ Does this

```
[WSelectionTool/WSelectionTool]
CutList = metMethin = 25E3CutList += mtTransverseMassMin = 40000CutList += eta
EtAMax = 2.47EtaMin = -2.47CutList += pt
PtMin = 20000Use MuonCorrected MET = 1
```
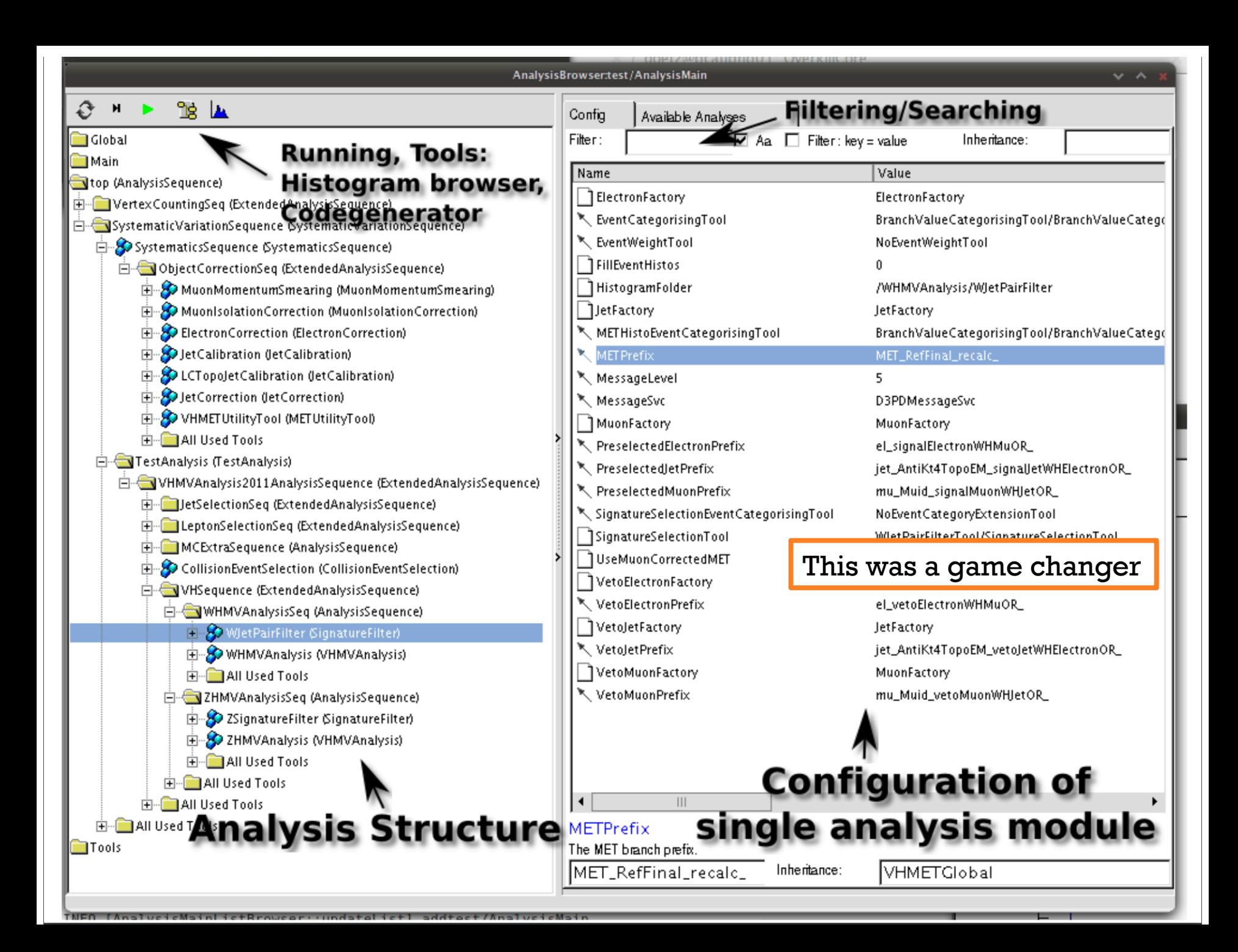

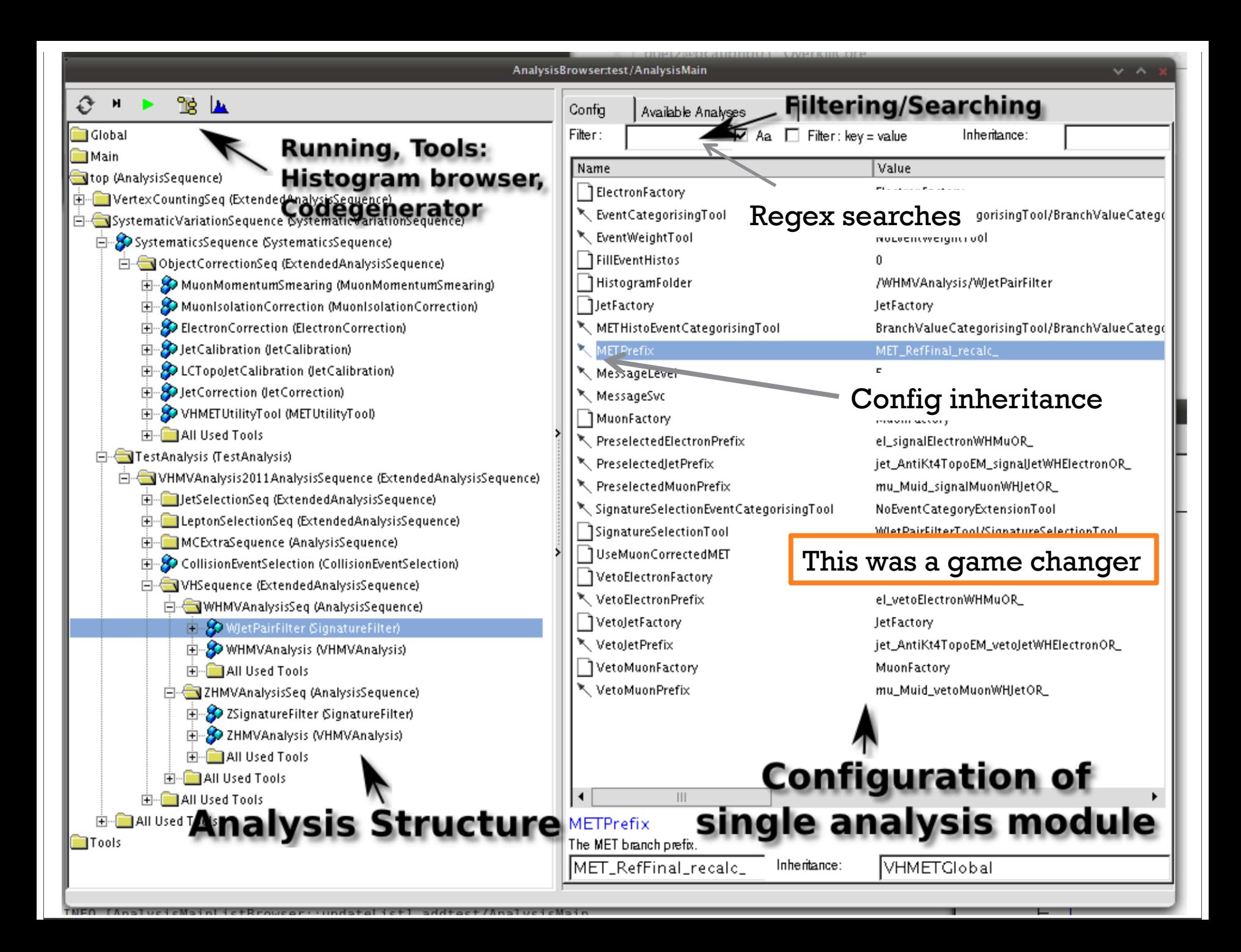

### Missing: Efficiently Checking Histograms

### $\blacksquare$  Workflow reminder:

- $\blacksquare$  Test & develop on single sample, iterate
- $\blacksquare$  When ok, send jobs for all samples
- Merge & retrieve histograms from hundreds of jobs
- $\blacksquare$  Many people: Plotting macro
- Overkill: ShowMulti(ple types)
	- $\blacksquare$  Rapidly show stacked, scaled & coloured histograms

### ShowMulti inputs:

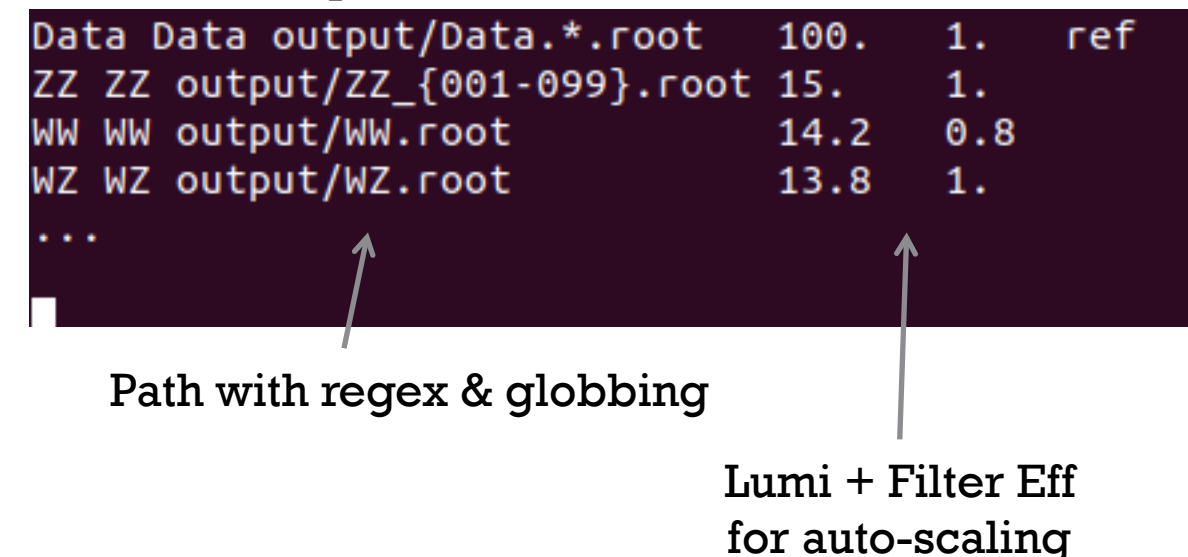

### Missing: Efficiently Checking Histograms

#### This was **the** game changer

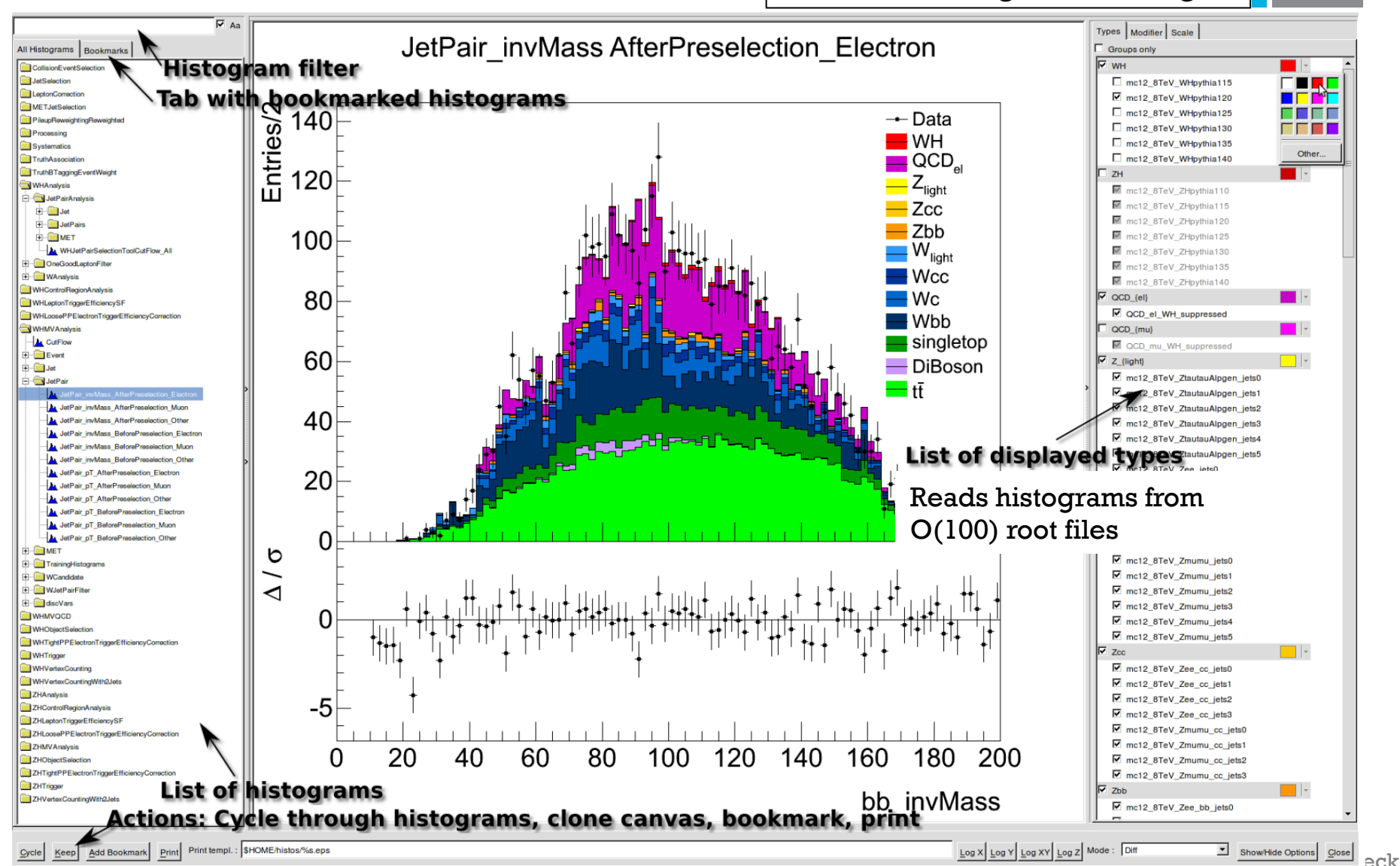

### Missing: Efficiently Checking Histograms

#### This was **the** game changer

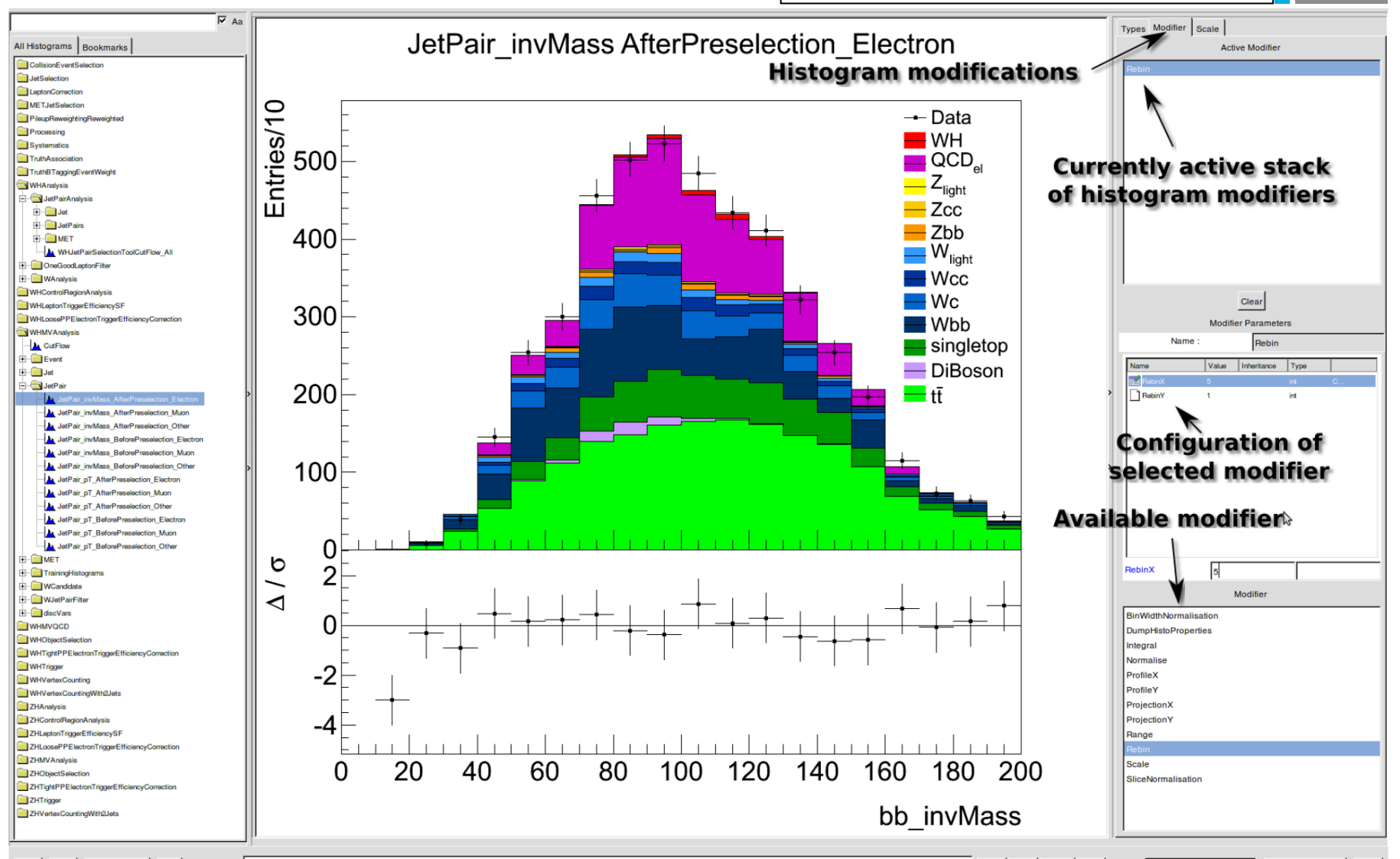

 $\overline{\phantom{a}}$  Show Hide Options  $\overline{\phantom{a}}$   $\overline{\phantom{a}}$  Close  $\overline{\phantom{a}}$   $\overline{\phantom{a}}$  Show Hide Options  $\overline{\phantom{a}}$ 

## Analysis Workflow: Final Steps

- 1.  $O(10k)$  Bonn histograms scattered over one or more files per sample
- 2. Collect, rename, merge into ATLAS  $H\rightarrow$ bb format using Overkill's ShowMulti. Obtain single output ^ile with histograms.
- 3. ATLAS-H $\rightarrow$ bb-specific renaming & splitting tool puts histograms into different file structure
- 4. ATLAS-H $\rightarrow$ bb-specific tool (WSMaker) creates RooFit workspaces
- 5. Standard ATLAS macros run to extract/cross-check results (Batch cluster)
- $\blacksquare$  Could have been simplified, but histogram naming was up to each group when analysis was set up
- RooStats::HistFactory interface seemingly too complicated (at least I know someone who is responsible now)
- **Bonn**: Create objects from less-derived inputs always run ATLAS calibrations, object / event selection, overlap removal
	- $\blacksquare$  Turn around:
		- 30 sec for 40k events on signal sample (test & develop, office computer)
		- $\blacksquare$  ~ 1 h for data and all nominal MC (cluster)
		- $\blacksquare$  6 8 h for all systematics (cluster)
	- Could easily ( $\sim$  2h) check new calibrations, selection strategies, cutflow, new systematics, overlap removal procedure

### **Others:**

I value this approach, but, does not scale indefinitely

- Centrally-produced ntuples with most calibrations, object selection, overlap removal applied
- $\blacksquare$  Turn around:
	- Nominal histograms:  $\sim$  mins for histograms from nominal ntuple
	- Nominal ntuple:  $\sim$  days (Grid) +  $\sim$  days for testing
	- $\blacksquare$  2 3 weeks for all ntuples with all systematics

# Group NTuples and Data Duplication

- $\blacksquare$  From talking to people: I have the feeling that people produce 1 ntuple per syst. uncertainty
- $\blacksquare$  > 90% of branches are copied
- Friend trees or decorators are the solution
- $\blacksquare$  Possible reasons:
	- Frameworks don't provide easy-enough interface to do better
	- People want a simple ntuple to "just make histograms"
	- Everything must be super flat, preferably no objects
- Should we try to help here? This problem has been solved many times ...

# Reusability & Moving Targets

- $\blacksquare$  Branch names changed often
	- $\blacksquare$  Renamed, new software release
	- $\blacksquare$  Read ntuples from different groups
	- Overkill in use for H $\rightarrow$ bb, Z  $\rightarrow$  $\mu\mu$ ,  $Z \rightarrow bb$  analysis
- **Overkill solution:** 
	- $\blacksquare$  Try different names until success
	- $\blacksquare$  Switch on/off branches based on features required by tools (faster processing)
	- $\blacksquare$  Automatic conversions (to higher precision types) in case branch type changes

```
TrackVector::TrackVector(ValueListBase &value list,
               unsigned int features,
               const std::string &prefix,
               const std::string &value list name)
  :VectorList(value list, value list name),
   m z\theta(*this, StringVec()
           << (prefix+"trackz0pvunbiased")
           << (prefix+"z0 wrtPV")
           << (prefix+"trackz0pv")),
   m d0(*this, StringVec()
           << (prefix+"trackd0pvunbiased")
           << (prefix+"d0 wrtPV")
           << (prefix+"trackd0pv")),
    features(0)
  11 ID
  if (features & s trackFeatureMask & kIdHoles) {
    m idHitsAndHolesVector=new IdHitsAndHolesVector(*this, prefix);
   m idHitsVector = m idHitsAndHolesVector.get();
```

```
m features | = kIdHits | kIdHoles;
```
- Switching to new inputs took  $\sim$  hours / 1 – 2 days (only once)
- $\blacksquare$  Backward compatible / flexible

#### Stephan Hageboeck Evaluating Systematic Uncertainties Object uncertainties: ■ Book different object calibration/selection sequences Write index branches  $+$  decorators for each uncertainty  $\blacksquare$  Run the analysis sequence ■ Uncertainty-agnostic Easy to configure/program  $\blacksquare$  Weight (=probability) uncertainties:  $\blacksquare$  Run weight calculation sequence, i.e. retrieve probabilities from ATLAS + analysis-local tools ■ Each uncertainty provider adds one element to a vector of weights  $+$  a vector of uncertainty names Object Calib./ **Object Ca** Analysis Sequence  $\bigcap_{i=1}^n A_i$ Object Calib./ Selection **Histograms** Input branches Index branches Weights Data

```
a TH1D with the "MET" branch
\blacksquare Or: Why
           RDataFrame d("myTree", "file.root");
           auto h = d.HistolD("MET");h->Draw();
```
doesn't cut it

- $\blacksquare$  An analysis module should be able to fill a set of standard histograms
	- Debugging, investigations, cross-checks, understand what's going on, results
- $\blacksquare$  Don't want to book (and configure) manually the set of histograms, and manage them H1
	- Before cut C, after cut D
	- For lepton pT, eta, phi,  $E$
	- $\blacksquare$  For electron collection A, B, C
	- For systematic uncertainty XXX
	- For category YYYY

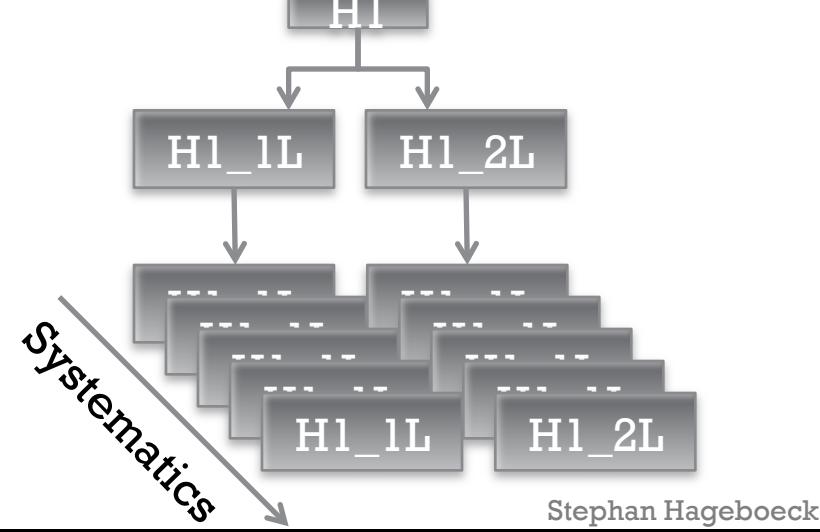

- Overkill solution: "Histogram List"
- $\blacksquare$  initialise():

Book histogram list that can take any number of variables from objects provided during execute(), creates histograms for all of them

**n** execute():

```
for (auto electron : *m electronList) {
  ObjectProviderSetter<ILepton t> setter(m electronProvider, electron);
  m electronHistograms.fill(cut stage, event weight);
ł
```
- $\blacksquare$  One call fills various histograms using the ILepton\_t interface (configurable)
- Automatically categorises into systematics, analysis categories, cut stages ....
- Automatically creates folder structure  $+$  name pre- and suffixes
- $\blacksquare$  See a bit more code in backup

# Missing: Multi-MVA Inference Tool

 $\blacksquare$  Often need to test multiple classifiers trained with different configurations

- $\blacksquare$  Order or variables different
- Different sets of variables in use
- Other machine-learning toolkit
- Model from different group (i.e. different naming)
- $\blacksquare$  Multi-MVA inference tool:
	- Parse (TMVA / xgboost / ...) configs, extract variables needed
	- **Request variables from Overkill** + Regex-Match to category names
	- If not found: Ask user to provide mapping from e.g. jet0  $pT \rightarrow pt$  jet0

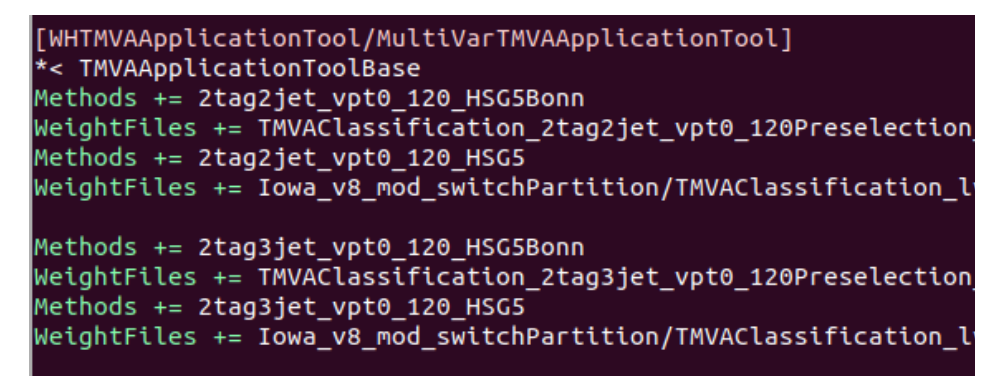

The game changer:

- The framework automatically provides / maps variables that tools/MVAs require
- No configuration, coding necessary

# Reproduce Analysis?

- The short answer: Possible, but not really
- **Longer:** 
	- RooFit workspaces and histograms archived
	- n Code archived
	- Most of documentation in TWiki
	- $\blacksquare$  But:
		- Don't have the machines to run it (Containers being archived in the future)
		- $\blacksquare$  No Monte Carlo / Data available (need to regenerate, takes forever)
		- Who knows how to run these steps?  $\rightarrow$  .bash\_history
- Would notebooks help?
	- Yes and no (see summary)

### Summary

- I never understood the fuzz about dataframes, notebooks, "let's get flat"
	- $\blacksquare$  Heavy (ATLAS central) & medium lifting (group framework) use 90% (?) of CPU cycles
	- Keep this in mind for future software needs? This might be the bottleneck
- n Notebooks, dataframes & Co are nice!
	- $\blacksquare$  Think of Master/Bachelor students: Significantly lower the bar
	- But: Work only for the "simple" steps of the analysis Someone has to do the heavy lifting before …
- By ignoring "let's get flat and super simple as fast as possible", we (Bonn) contributed a lot to solving the dif^icult problems of new analyses

 $\blacksquare$  The Overkill solution: Book (once when analysis module initialised)  $m$  etectromerovider)  $n$ electron histos.push back(ValueGetterHistogramPar t("el eta", m leptonEtaBinning boost::shared ptr<IValueGetter>(new ObjectValue<ILepton t,float>(&ILepton t::eta, m electronProvider)))); Configure binning

Register automatically, label axes, book into folder

from outside Inherited for all modules

```
\blacksquare Later (in various places):
```

```
for (auto electron : *m electronList) {
   ObjectProviderSetter<ILepton t> setter(m electronProvider, electron);
  m electronHistograms.fill(cut stage, event weight);
ł
```
 $\blacksquare$  The Overkill solution: Book (once when analysis module initialised)  $m$  etectromerovider)  $n$ electron histos.push back(ValueGetterHistogramPar t("el eta", m leptonEtaBinning, boost::shared\_ptr<IValueGetter>(new ObjectValue<ILepton\_t,float>(&ILepton\_t::eta, m electronProvider))));

n Register automatically, label axes, book into folder

Read a value from an object stored in a provider

 $\blacksquare$  Later (in various places):

```
for (auto electron : *m electronList) {
   ObjectProviderSetter<ILepton t> setter(m electronProvider, electron);
  m electronHistograms.fill(cut stage, event weight);
ł
```

```
for (auto electron : *m electronList) {
   ObjectProviderSetter<ILepton t> setter(m electronProvider, electron);
   m electronHistograms.fill(cut stage, event weight);
}
```
- $\blacksquare$  Benefits:
	- $\blacksquare$  Can histogram any electron multiple times at any stage of the analysis with different weights
	- $\blacksquare$  cut\_stage is incremented between selection steps, and switches between histograms before/between/after selection steps
	- $\blacksquare$  cut\_stage can be expanded by an object/cut/systematic categorisation tool:

```
unsigned int extended obj cut stage =m wHistoCategories->category(&best vb cand, cut stage);
```
- n Result:
	- Book few histograms, get one for every cut stage, systematic, category ...
	- $\blacksquare$  Automatic sorting into folders / automatic name pre-/suffixes
	- n Module does not have to know systematics / analysis categories